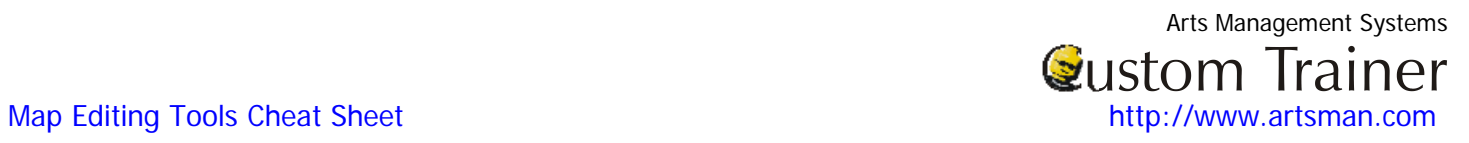

## **Map Seat Editing Tools**

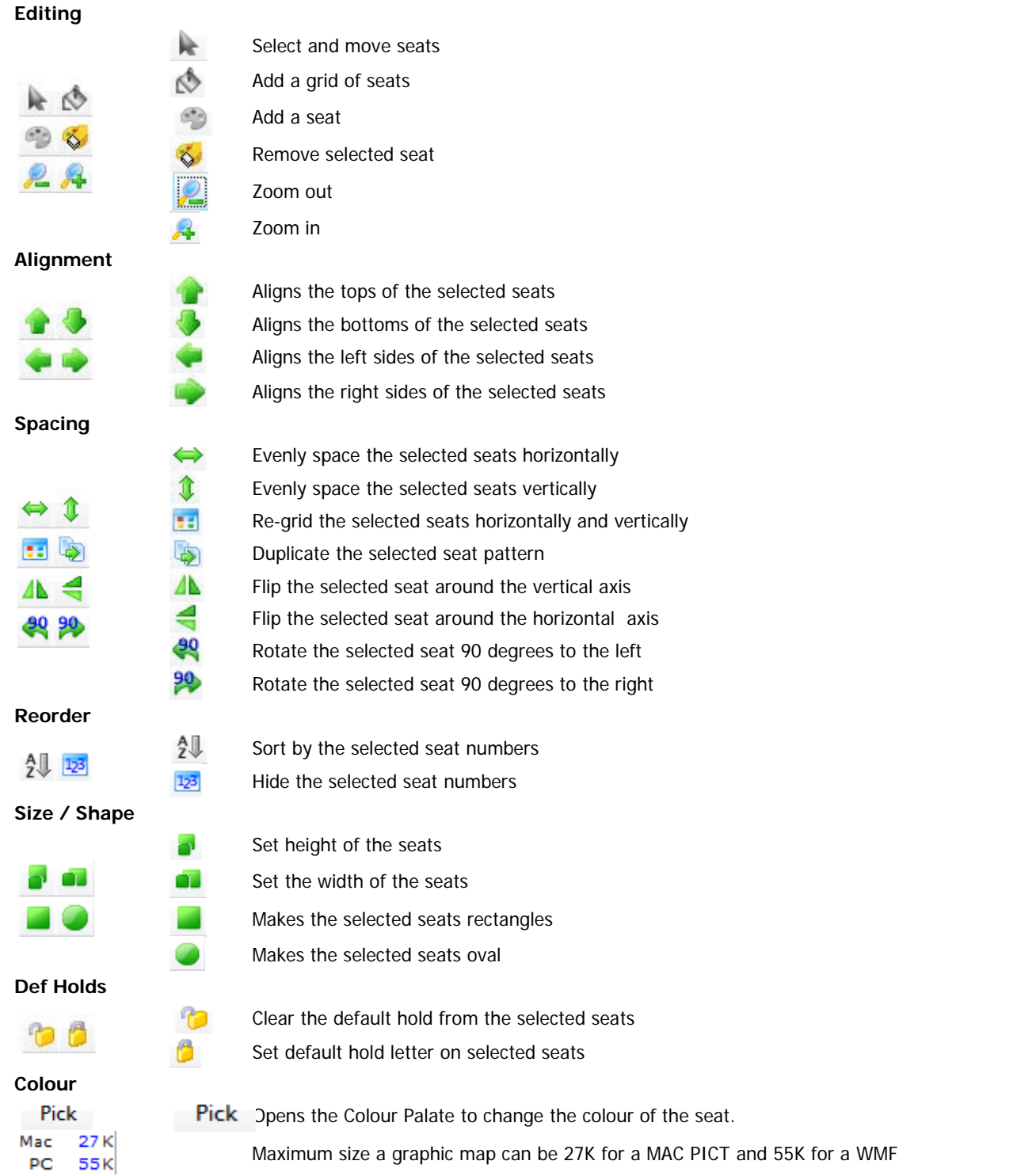